# Wikidata as a linking hub for knowledge organization systems?

Integrating an authority mapping into Wikidata and learning lessons for KOS mapping

*Joachim Neubert*

ZBW – Leibniz Information Centre for Economics, Kiel/Hamburg

NKOS Workshop @ TPDL, Thessaloniki, Greece 21.9.2017

Leibniz-Informationszentrur Leibniz Information Centre

#### The idea of linking hubs

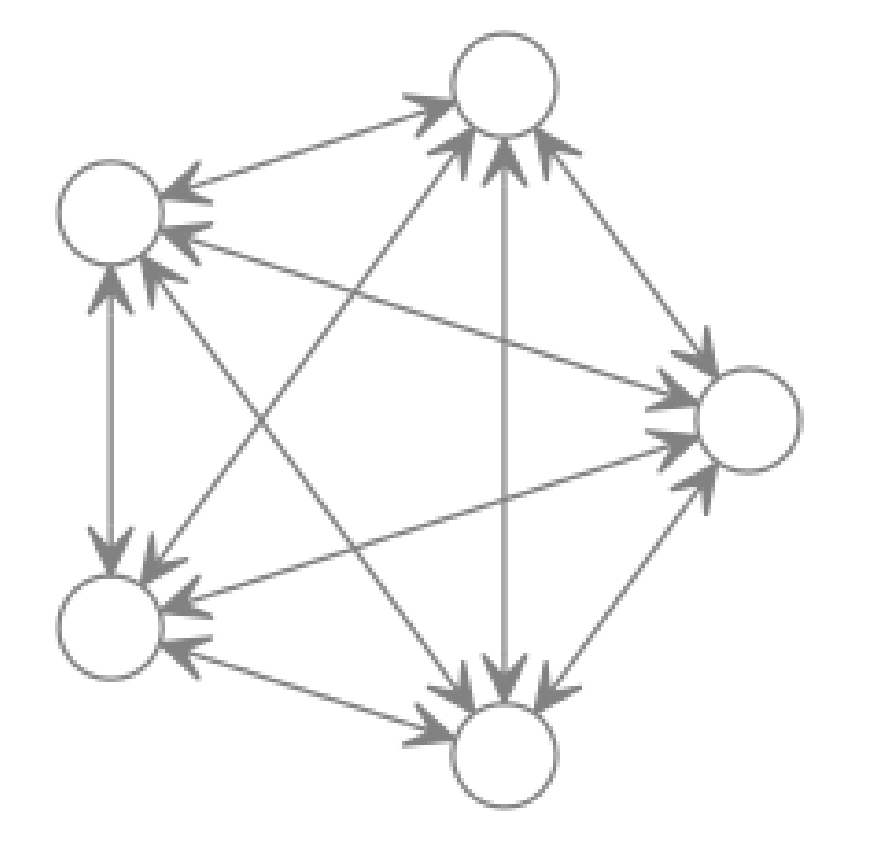

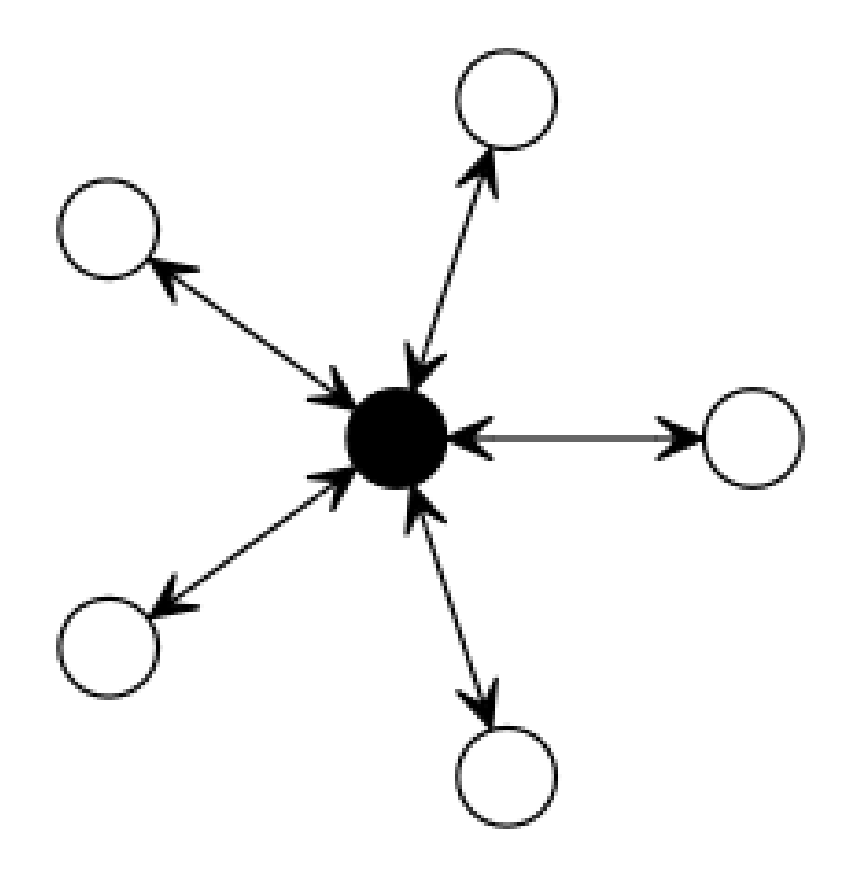

**Exploration September 11 September 12 September 2014** Wirtschaft<br>Leibniz Information Centre<br>for Economics

Image by [Jakob Voß \(ELAG 2017\)](https://hackmd.io/s/S1YmXWC0e)

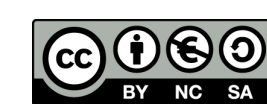

Page 2

## Agenda

- 1. Suitability of Wikidata as linking hub
- 2. Experiences from moving an authority mapping to Wikidata
- 3. Outlook to knowledge organization systems

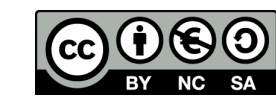

## Wikidata basics

- Knowledge base for Wikimedia projects
- All kinds of entities: concepts, places, people, works …
- Editable by everyone
- Data available (under CC0)
	- <http://query.wikidata.org/> (SPARQL)
	- JSON API & database dumps

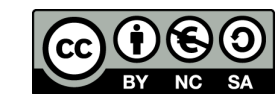

#### Wikidata statements

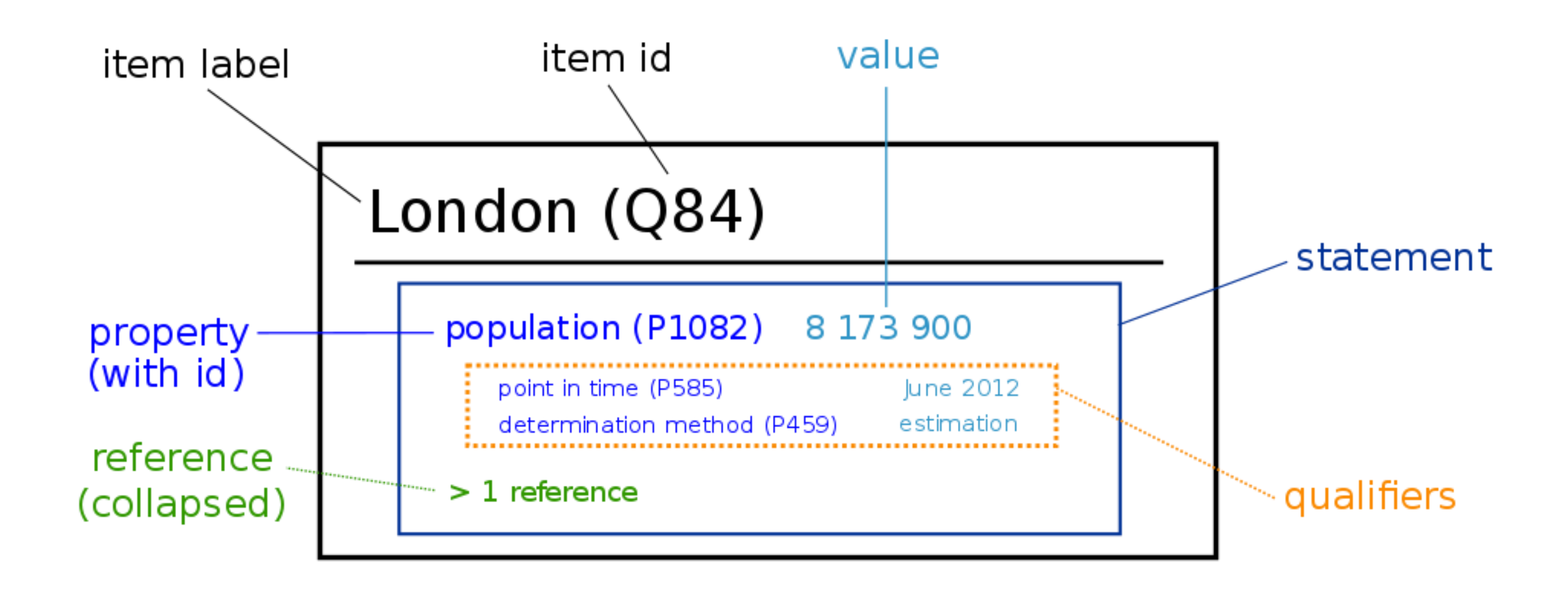

Leibniz-Informationszentrum Wirtschaft  $\cdot$ . Leibniz Information Centre or Economics

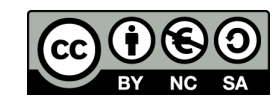

Page 5

#### Bina Agarwal (Q4913801)

Indian feminist economist

instance of: Bina Agarwal is a(n) human

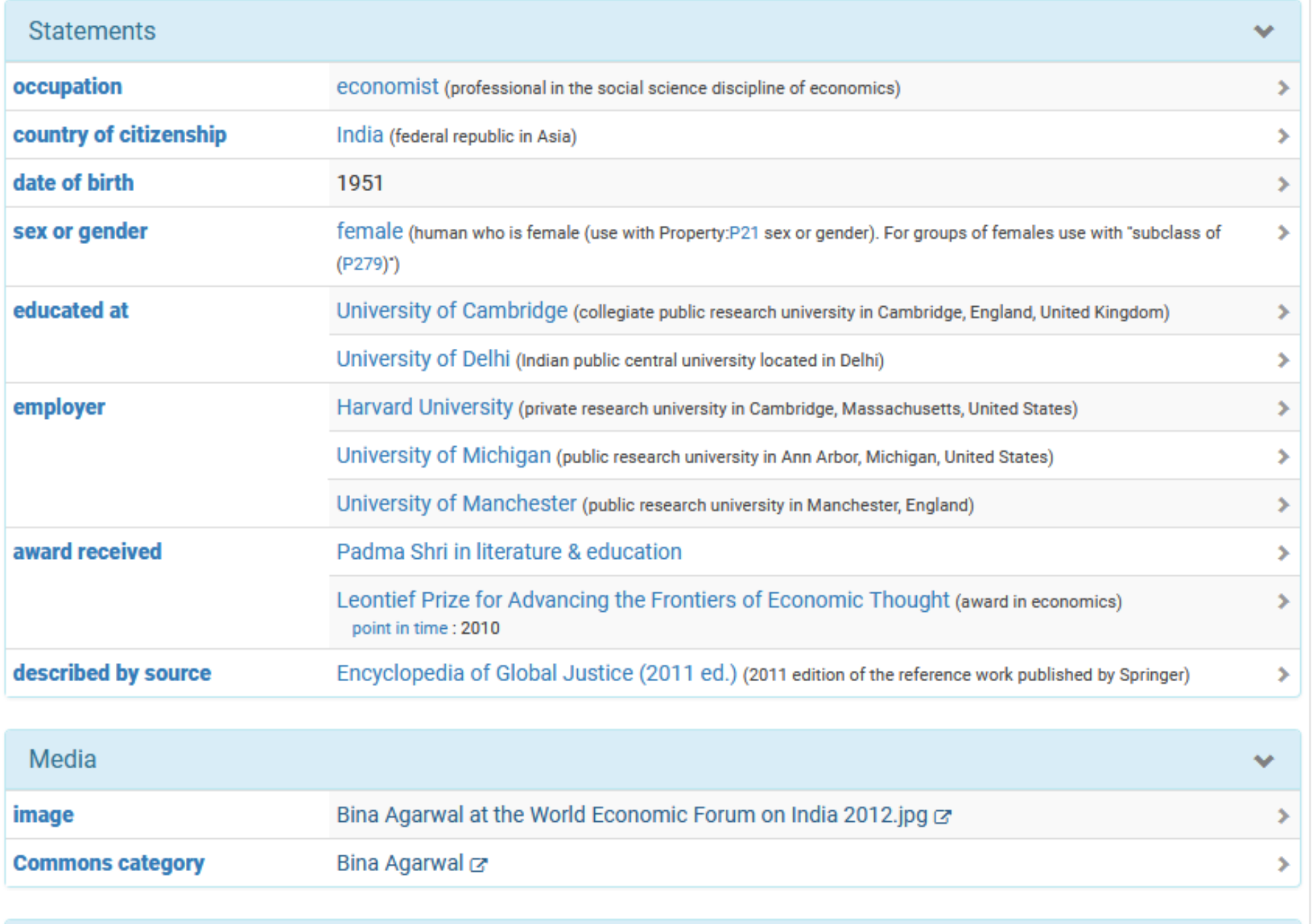

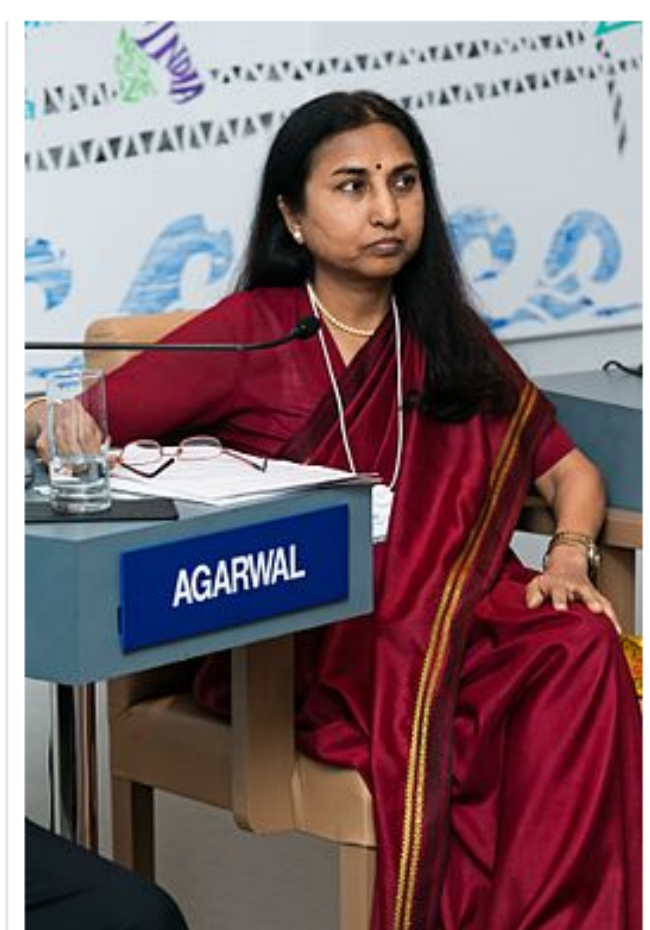

edit label

 $\checkmark$ 

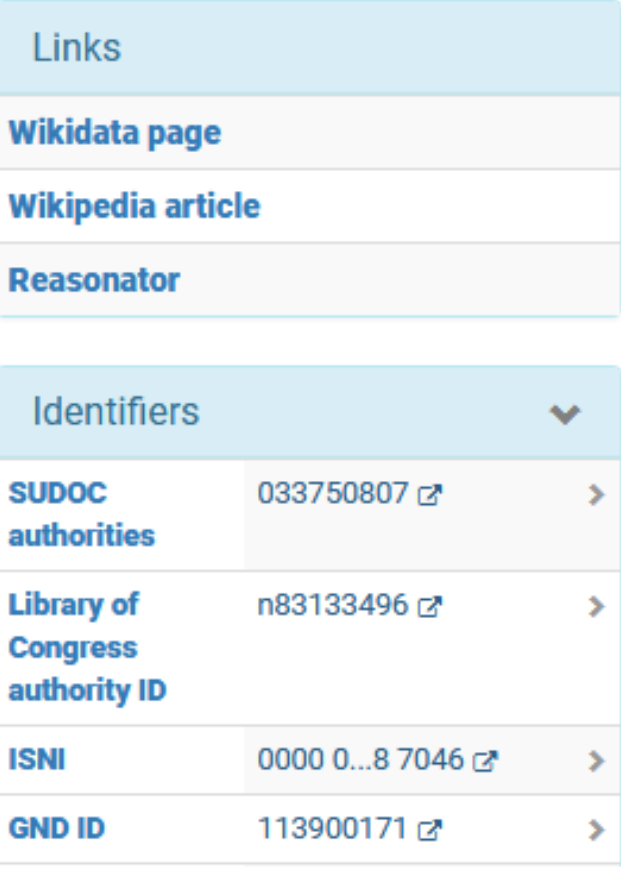

Wikimedia Categories and Portals

## Linking mechanism: external identifiers

- Property value: unique IDs from external database
- $\bullet$  + URL stub in the property definition ("formatter URL")
- $\bullet$  ~2,000 external identifier properties
- Examples:
	- VIAF
	- proteins
	- African plants
	- Swedish cultural heritage objects
	- TED conference speakers

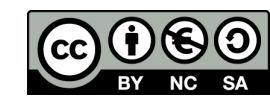

## Integrating GND – RePEc author mapping into **Wikidata**

In the [EconBiz](http://www.econbiz.de/) economics search portal, authors are identified differently:

- by **GND ID** in data from ZBW's *Econis* catalog
- by **RePEc Author ID** in data from *Research Papers for Economics*

Large volumes: 450,000 vs. 50,000 distinct persons

~3,000 pairs of IDs discovered in a previous project

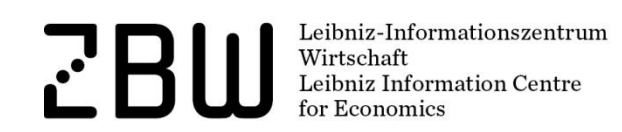

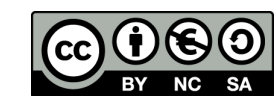

#### Person identifiers at Wikidata and EconBiz

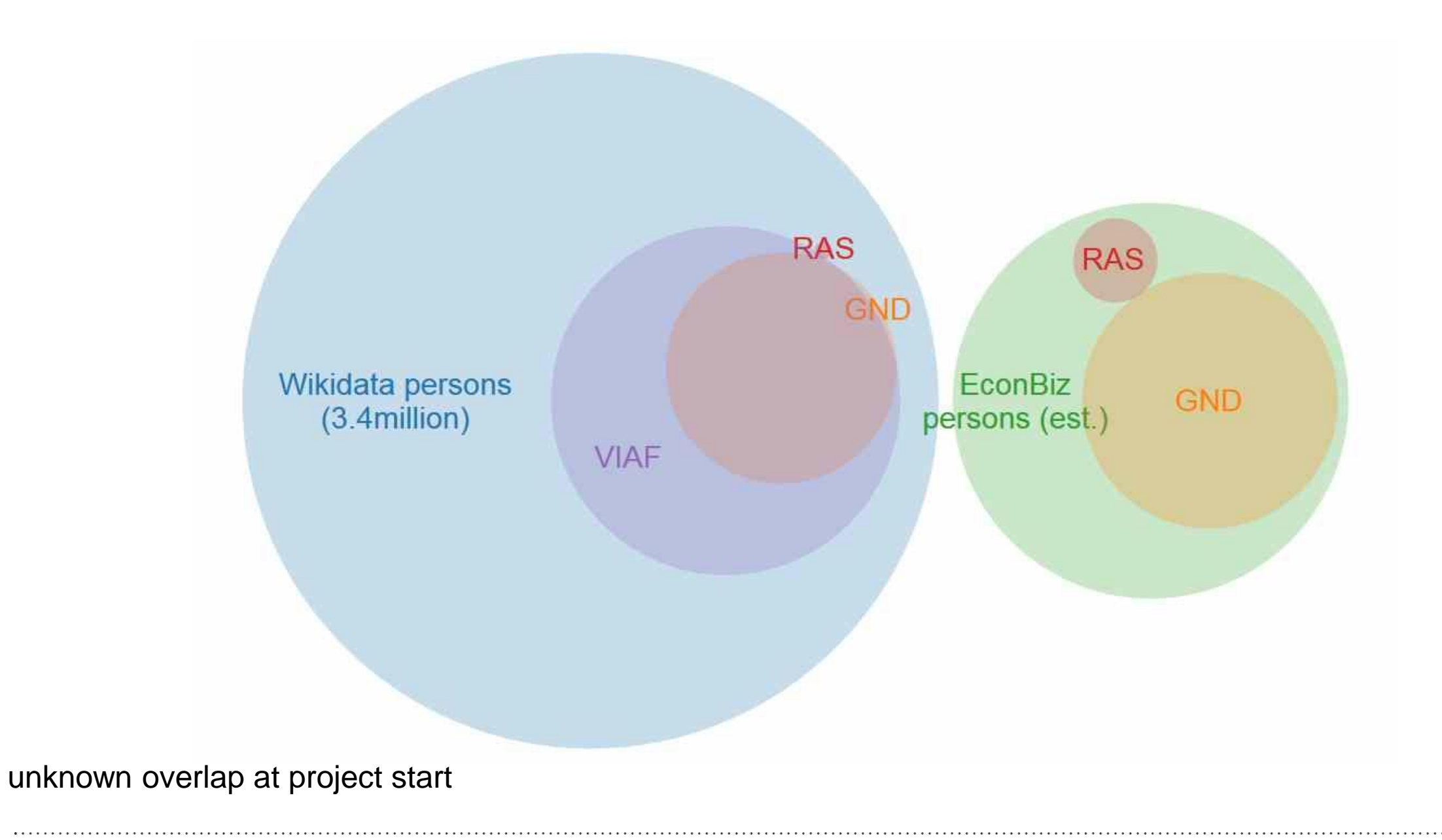

Leibniz-Informationszentrum<br>Wirtschaft<br>Leibniz Information Centre  $E$ BI for Economics

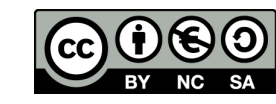

## Linking via Wikidata

Wikidata-Properties for both identifier systems

- GND ID  $(P227)$ : ~375,000 items (humans only)
- RePEc Short-ID (RAS ID,  $P2428$ ):  $\sim$ 2,200 items

Since every identifier should identify exactly one person, we can derive

- $\bullet$  GND ID  $\rightarrow$  Wikidata item  $\rightarrow$  RAS ID
- RAS ID  $\rightarrow$  Wikidata item  $\rightarrow$  GND ID

where both properties have values (~760 items, as of 2017-04-25)

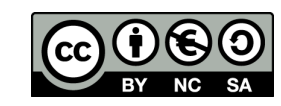

## Supplement WD items with missing IDs values from mapping

Federated SPARQL queries revealed:

- 384 WD items identified by RAS ID missing GND ID
- 77 WD items identified by GND ID missing RAS ID

Adding missing IDs in bulk

- Transform to *[QuickStatements2](https://tools.wmflabs.org/quickstatements/)* input file [\(SPARQL query,](https://github.com/zbw/repec-ras/blob/ELAG2017/sparql/missing_ids_in_wikidata_from_mapping.rq) [script](https://github.com/zbw/repec-ras/blob/ELAG2017/bin/create_missing_ids_in_wikidata_from_mapping.pl))
- Copy & paste to *QuickStatements2*

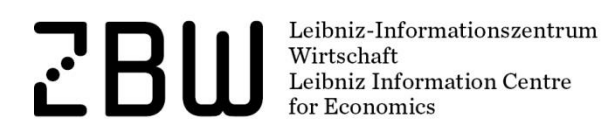

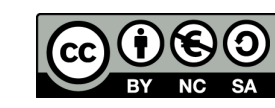

Page 11

## Bulk editing with *QuickStatements2*

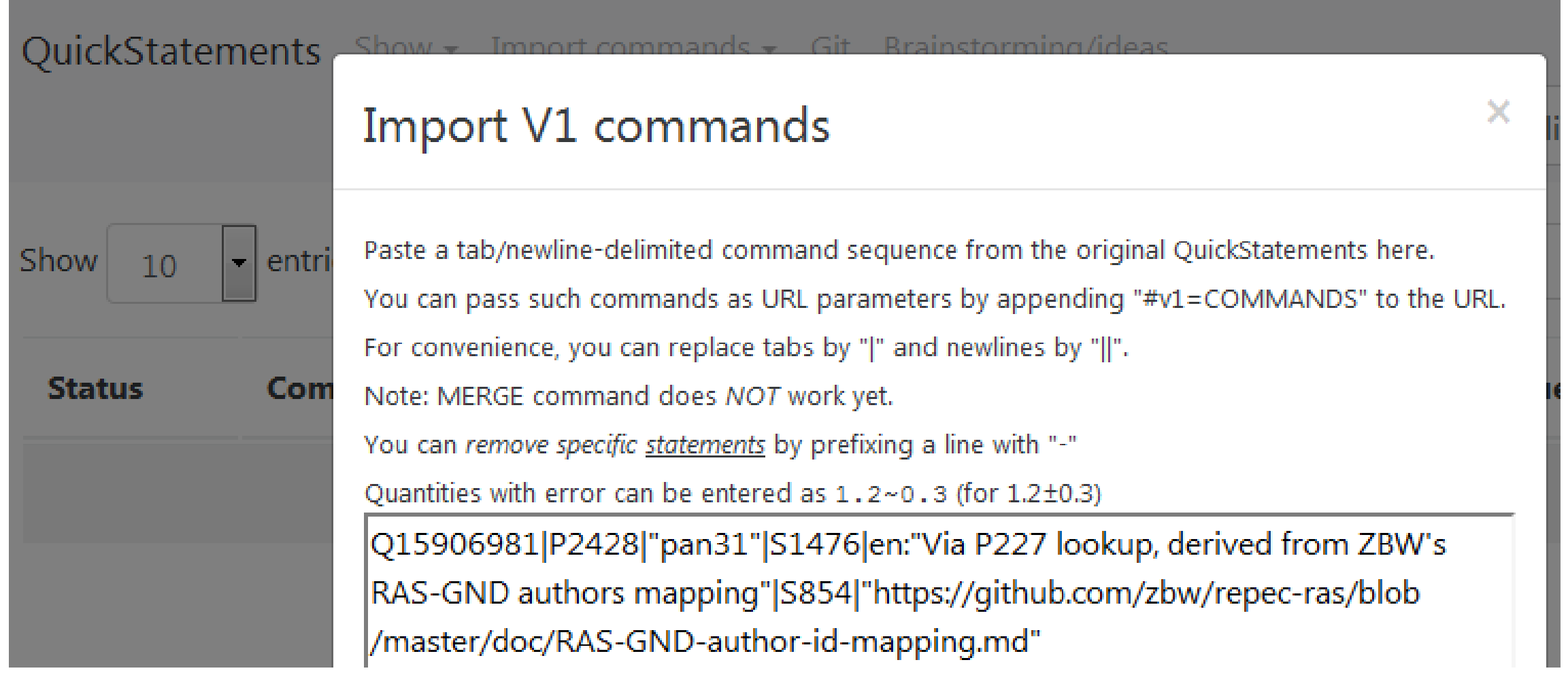

Further simplification with upcoming release of *[wdmapper](https://wdmapper.readthedocs.io/)* command line tool

Leibniz-Informationszentrum<br>Wirtschaft<br>Leibniz Information Centre  $\mathbf{r}^{\prime}$ for Economics

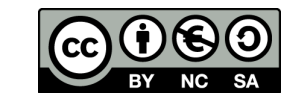

## Add identifiers for "most important" authors from GND and RAS

- 4,600 [Top 10% economists](https://ideas.repec.org/top/top.person.all.html) scraped from RePEc ranking page
- 18,000 GND authors with more than 30 publications in EconBiz
- Transform and load into Wikidata's *Mix'n'match (*[RePEc Top](https://tools.wmflabs.org/mix-n-match/#/catalog/406), [GND](https://tools.wmflabs.org/mix-n-match/#/catalog/431)  [economists \(de\)\)](https://tools.wmflabs.org/mix-n-match/#/catalog/431)
	- CSV file with ID, name, description
- Confirm match candidates
- Repeat adding missing identifiers from the mapping

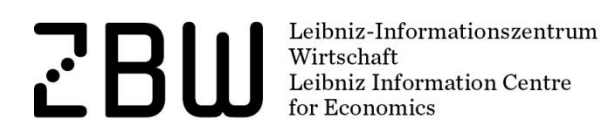

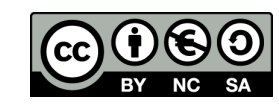

#### Checking proposed matches in *Mix'n'match*

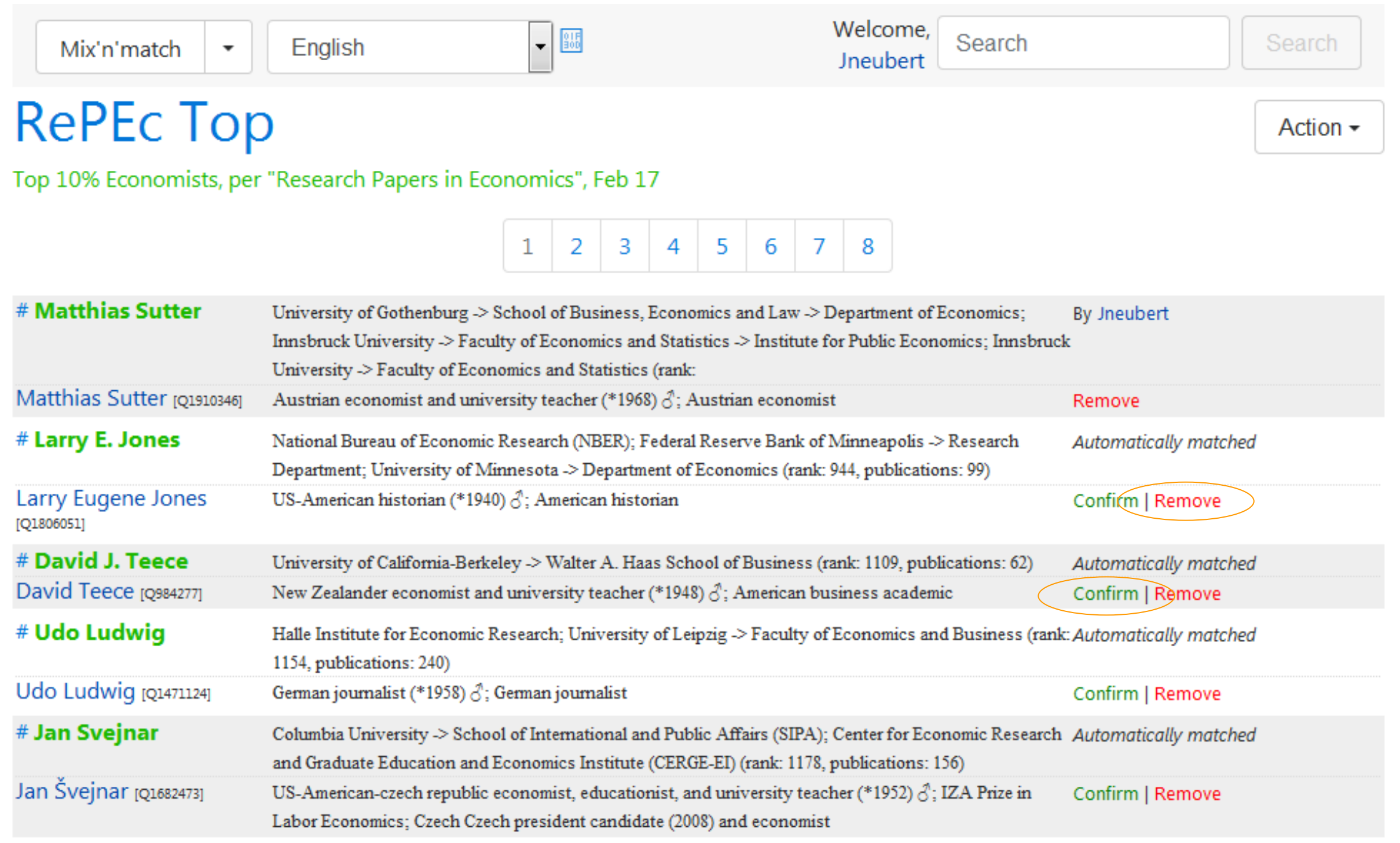

## Add missing Wikidata items from mapping

- Verify missing authors indeed are not in Wikidata
- Generate Wikidata item data from existing mapping in *QuickStatements2* input format [\(SPARQL query,](https://github.com/zbw/repec-ras/blob/ELAG2017/sparql/ras_missing_in_wikidata.rq) [script](https://github.com/zbw/repec-ras/blob/ELAG2017/bin/create_missing_wikidata.pl))
- 2179 new Wikidata items created, synthesized with values:
	- name from GND
	- occupation "economist" from occurrence in RePEc Top 10%
	- gender and date of birth/death (if available) from GND
	- description from GND's info field and RePEc's "works for"

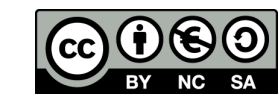

## Recommendations for item creation

- Pay attention to [Wikidata's notability criteria](https://www.wikidata.org/wiki/Wikidata:Notability)
- Explain your plan and ask for feedback in the [Wikidata project chat](https://www.wikidata.org/wiki/Wikidata:Project_chat)
- [Apply for a bot account](https://www.wikidata.org/wiki/Wikidata:Requests_for_permissions/Bot) to make mass edits [\(example](https://www.wikidata.org/wiki/Wikidata:Requests_for_permissions/Bot/JneubertAutomated_2))
- Source every statement [\(hints\)](https://www.wikidata.org/w/index.php?title=Wikidata:Project_chat/Archive/2017/05Source_statements_for_items_syntesized_from_authorities_-_recommendations.3F)
- Use *QuickStatements2* (more convenient input format, batch mode, sources)

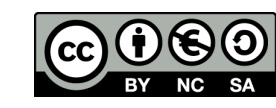

## Result: the mapping in Wikidata

4087 Wikidata items with both GND and RAS IDs

- 3081 matches from ZBW's mapping
- 1006 matches contributed by Wikidata users

(as of 2017-06-04)

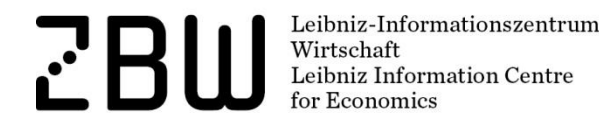

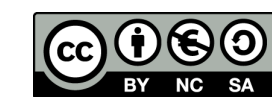

#### RePEc "Top economists": 60 % coverage

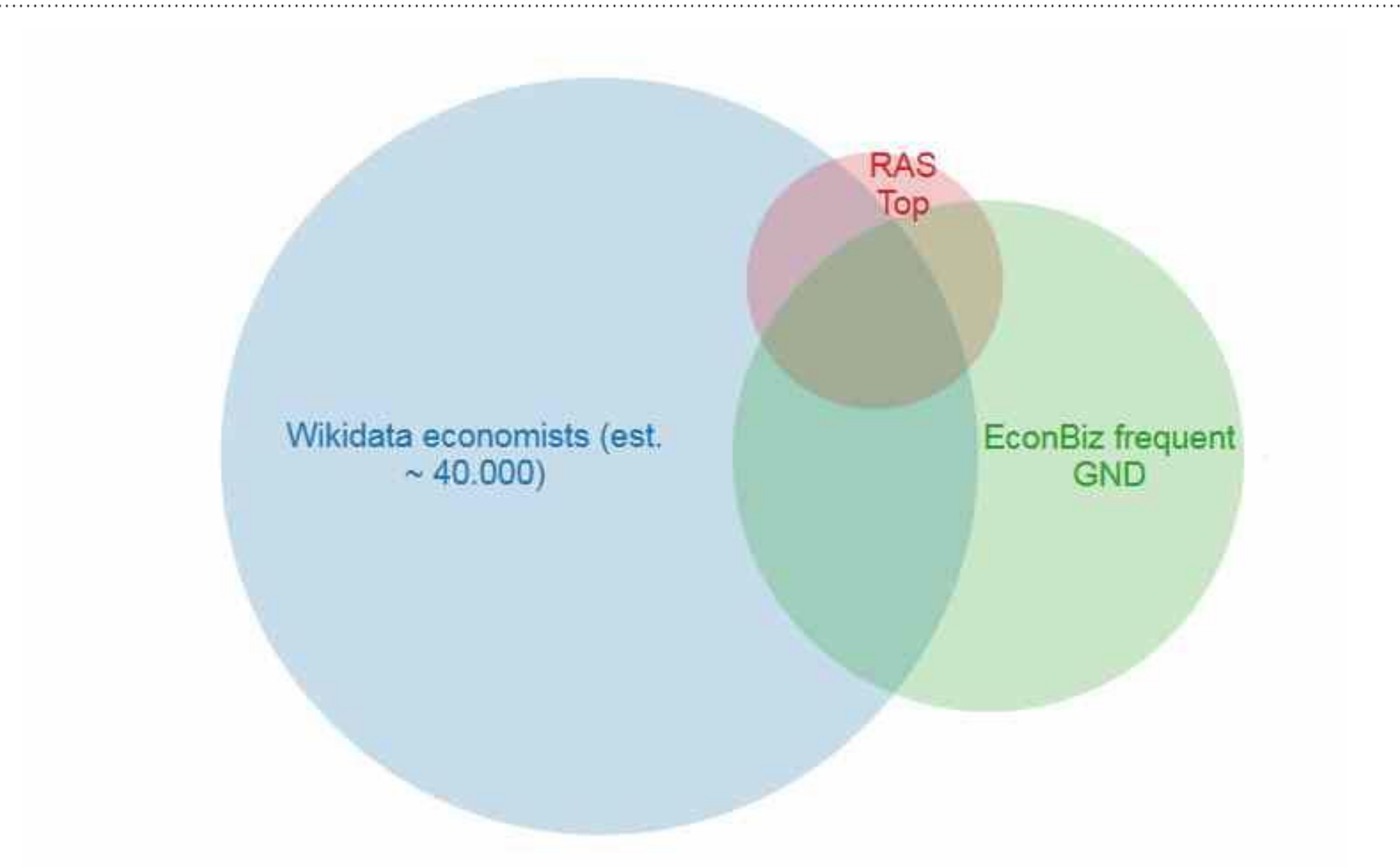

Wikidata economists is a rough estimate of the set of Wikidata persons in the field of economics. (Twice the number of those with the explicit occupation "economist".) - Numbers/sizes as of 2017-06-04

## Additional immediate benefits

- Links to multilingual human-readable Wikipedia pages about authors (~1470 English, ~680 German, ~270 Spanish, etc.)
- Additional data from Wikidata
- Mappings to other authorities for free (e.g.,  $~1,600$  RAS  $\leftrightarrow$  VIAF)

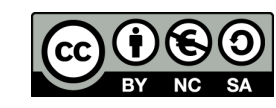

## Strategic benefits

- Outsourced interface, storage and operation
- Crowdsourced mapping maintenance
- Wikidata has policies and tools for data quality
- Identifiers and items inserted by individual contributors or systematic efforts add up continuously and are available as Open Data

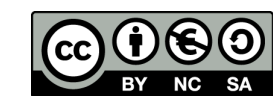

## Mapping knowledge organization systems

External identifier properties for thesauri and classifications exist, e.g.

- GND subject headings
- Art & Architecture Thesaurus (Getty)
- UNESCO Thesaurus
- DDC classes

Upcoming: Mapping of "STW Thesaurus for Economics" to Wikidata started with STW sub-thesaurus "Geographical Names"

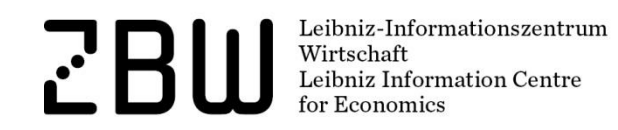

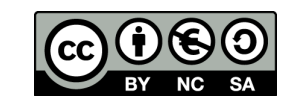

## Beyond sameness – mapping relations

In rare cases (for locations), different mapping relations are required:

- broad or narrow matches e.g., "Lake Constance" (Wikidata) < "Lake Constance region" (STW)
- $\bullet$  close matches  $-$  e.g.,

"Overseas territories" (Wikidata)  $\cong$  "Overseas territories" (STW) ("territories which have a special relationship with one of the member states of the EU" in Wikidata, not defined in STW)

[Property proposal](https://www.wikidata.org/wiki/Wikidata:Property_proposal/mapping_relation_type) under discussion (SKOS mapping relations as optional qualifiers for external id properties)

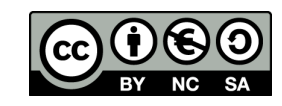

## Workflow considerations

 Existing concordances (e.g., STW ./. GND) can be exploited for the creation of "mapping candidates", see [query](http://zbw.eu/beta/sparql-lab/?endpoint=http://zbw.eu/beta/sparql/stw/query&queryRef=https://api.github.com/repos/zbw/sparql-queries/contents/stw/wikidata_mapping_candidates_via_gnd.rq) based on

STW descriptor <–(skos:exactMatch)–> GND subject heading <–(wdt:P227)–> Wikidata item

- 2,034 candiates for STW's 5,339 non-geographical descriptors
- Evaluation of 50 randomly selected entries revealed only 2 false, 7 more not exactly matching
- Therefore, automatic creation of these STW properties and intellectual check afterwards is an option
- Remainder can be handled by *Mix'n'match*

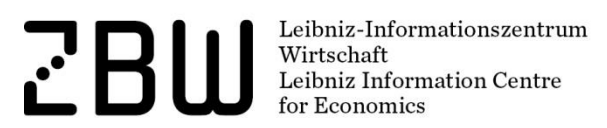

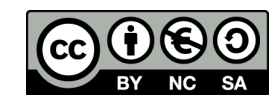

## **Conclusions**

- Use of Wikidata as a linking hub for KOS looks very promising
- Different from existing "universal" KOS (think DDC), Wikidata is easily extensible
- Tools for matching as well as for consistency checks are in place
- Crowd contribution enabled and embraced

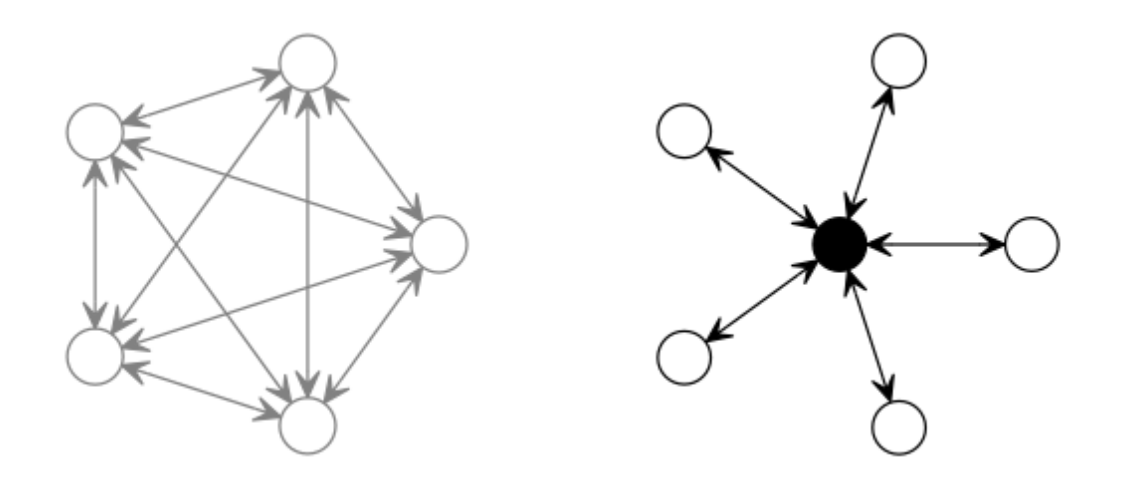

Leibniz-Informationszentrum Wirtschaft Leibniz Information Centre

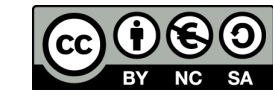

## Thanks for listening!

Joachim Neubert ZBW – Leibniz Information Centre for Economics j.neubert@zbw.eu

<http://zbw.eu/labs> <https://github.com/zbw/repec-ras> <https://github.com/zbw/sparql-queries/tree/master/wikidata>

Leibniz-Informationszentrun Wirtschaft Leibniz Information Centre

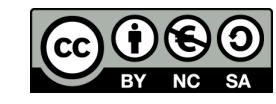

Page 25